# **eBird-1.1-RecentObservationsInARegion**

- [Description](#page-0-0)
- [URL](#page-0-1)
- [Parameter Descriptions](#page-0-2)
- [Simple Result Fields](#page-0-3)
	- [Example Responses](#page-1-0)
		- [XML](#page-1-1)
- [JSON](#page-2-0) • [Special Conditions and Error Handling](#page-3-0)
	- [Error Responses](#page-3-1)
		-
		- [XML](#page-3-2) **[JSON](#page-3-3)**
	- <sup>o</sup> [Current List of Error Messages](#page-4-0)
- [Caching Information](#page-4-1)

# <span id="page-0-0"></span>**Description**

Returns a list of all bird species seen within a region, along with their most recent sighting date and specific location.

This is part of the [eBird version 1.1 API](https://confluence.cornell.edu/display/CLOISAPI/eBird+API+1.1).

### <span id="page-0-1"></span>URL

#### **Base URL**

<http://ebird.org/ws1.1/data/obs/region/recent>

#### **Examples**

Minimal:

<http://ebird.org/ws1.1/data/obs/region/recent?rtype=subnational1&r=US-NV>

Fully specified:

[http://ebird.org/ws1.1/data/obs/region/recent?rtype=subnational1&r=US-NV&back=5&maxResults=500&locale=en\\_US&fmt=json&includeProvisional=true](http://ebird.org/ws1.1/data/obs/region/recent?rtype=subnational1&r=US-NV&back=5&maxResults=500&locale=en_US&fmt=json&includeProvisional=true)

# <span id="page-0-2"></span>Parameter Descriptions

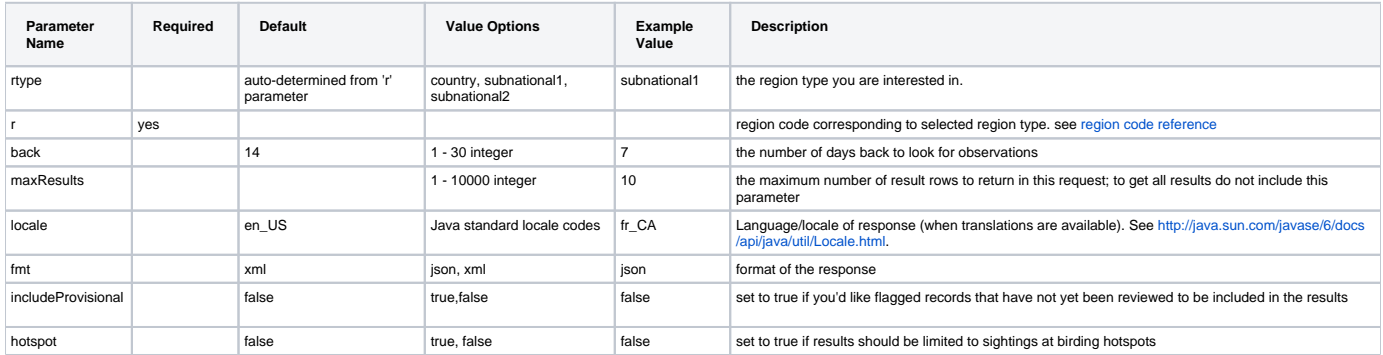

# <span id="page-0-3"></span>Simple Result Fields

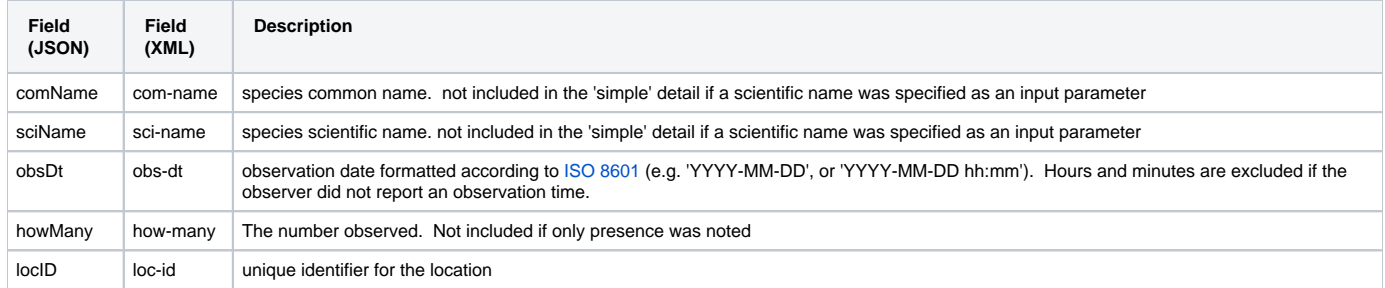

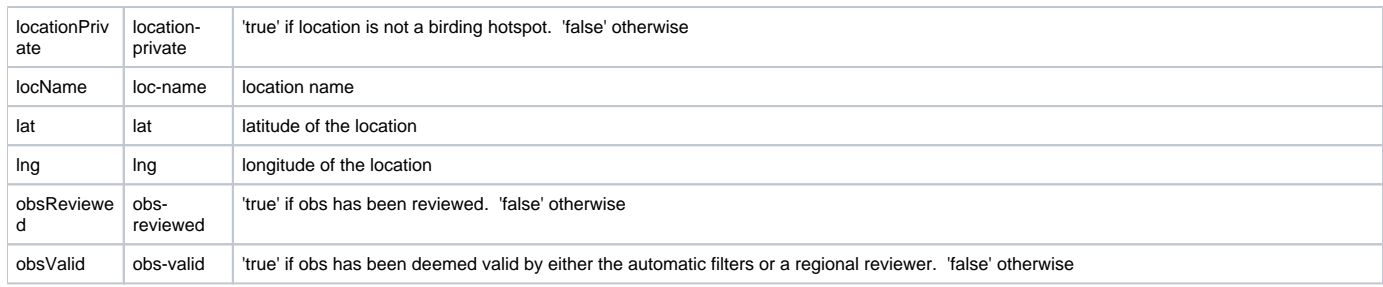

### <span id="page-1-0"></span>**Example Responses**

<span id="page-1-1"></span>**XML**

```
<?xml version="1.0" encoding="UTF-8"?>
<response>
     <header>
         <locale country="US" language="en"/>
         <timestamp>
             2009-07-01T10:29:53.035-04:00
         </timestamp>
         <criteria>
              <command>
                  <fmt>
                      xml
                 \langle fmt>
                  <include-provisional>
                      true
                  </include-provisional>
                 \langle r \rangle L99381
                 \langle r \rangle <back>
                      30
                  </back>
                  <max-results>
                      500
                  </max-results>
                  <detail>
                      simple
                  </detail>
              </command>
         </criteria>
     </header>
     <result>
         <sighting>
             <loc-id>
                 L99381
              </loc-id>
              <obs-dt>
                 2009-06-24 17:00
              </obs-dt>
              <obs-reviewed>
                 false
              </obs-reviewed>
              <obs-valid>
                 true
              </obs-valid>
              <loc-name>
                 Stewart Park
              </loc-name>
              <how-many>
                 1
              </how-many>
              <lat>
                 42.4613266
              </lat>
              <lng>
                 -76.5059255
              </lng>
              <com-name>
                 Barn Swallow
              </com-name>
              <sci-name>
                 Hirundo rustica
              </sci-name>
         </sighting>
     </result>
</response>
```

```
[ "locID": "L99381",
     "lat": 42.4613266,
     "howMany": 1,
     "locName": "Stewart Park",
     "obsValid": true,
     "lng": -76.5059255,
     "sciName": "Hirundo rustica",
     "obsReviewed": false,
     "obsDt": "2009-06-24 17:00",
     "comName": "Barn Swallow"
}]
```
# <span id="page-3-0"></span>Special Conditions and Error Handling

If there are validation problems with the input parameters the response will have an appropriate HTTP status code (e.g., 400) and details of the problem will be provided in the result format requested (JSON or XML).

### <span id="page-3-1"></span>**Error Responses**

### <span id="page-3-2"></span>**XML**

```
<?xml version="1.0" encoding="UTF-8"?>
<response>
     <header>
         <locale country="US" language="en"/>
         <timestamp>
              2009-07-01T10:45:34.758-04:00
         </timestamp>
         <criteria>
              <command>
                 <fmt> xml
                 \langle fmt>
                  <include-provisional>
                       true
                   </include-provisional> 
                  \langle r \rangle L99381
                  \langle r \rangle <back>
                        320
                   </back>
                   <max-results>
                       500
                   </max-results>
                   <detail>
                       simple
                   </detail>
              </command>
          </criteria>
          <errors>
              <error>
                   <error-msg>
                       The maximum number of days back is 30
                   </error-msg>
                   <error-code>
                       error.data.too_many_back
                   </error-code>
              </error>
          </errors>
     </header>
     <result/>
</response>
```
#### **JSON**

The response will include a simple array containing details of the problems encountered:

```
[{
     "errorMsg": "The maximum number of days back is 30",
     "errorCode": "error.data.too_many_back"
}]
```
### <span id="page-4-0"></span>**Current List of Error Messages**

This list may change or be added to at any time. Items in brackets will be specified at the time the message is received.

```
error.data.dist_out_of_range = Distance must be between \{0\} and \{1\}error.data.lat_out_of_range = Latitude out of range
error.data.lng_out_of_range = Longitude out of range
error.data.lat_required = Parameter 'lat' is required
error.data.lng_required = Parameter 'lng' is required
error.data.rcodes_required = Please specify a region code
error.data.rtype_required = The parameter 'rtype' for region type is required
error.data.rcodes_toomany = Too many region codes. Please limit your selection to {0} region codes.
error.data.too_many_back = The maximum number of days back is \{0\}error.data.too_few_back = Please specify a number of days back greater than zero.
error.data.too_many_results = Please specify a "maxResults" parameter greater than \{0\}.
error.data.too_few_results = Please specify a "maxResults" parameter less than or equal to \{0\}.
error.data.unknown_species = Unknown species: {0}
error.data.sci_required = Please specify the scientific name of the species of interest with the parameter 
'sci'.
error.data.unsupported_detail = Sorry, the "\{0\}" detail is not currently supported for this service.
error.data.unsupported_rtype = Sorry, the region type "{0}" is not currently supported for this service.
error.unsupported_fmt = Sorry, {0} format is not currently supported for this service.
```
### <span id="page-4-1"></span>Caching Information

For details on caching of results by our servers, see [eBird-1.1-CacheInformation](https://confluence.cornell.edu/display/CLOISAPI/eBird-1.1-CacheInformation)

Unknown macro: {import}